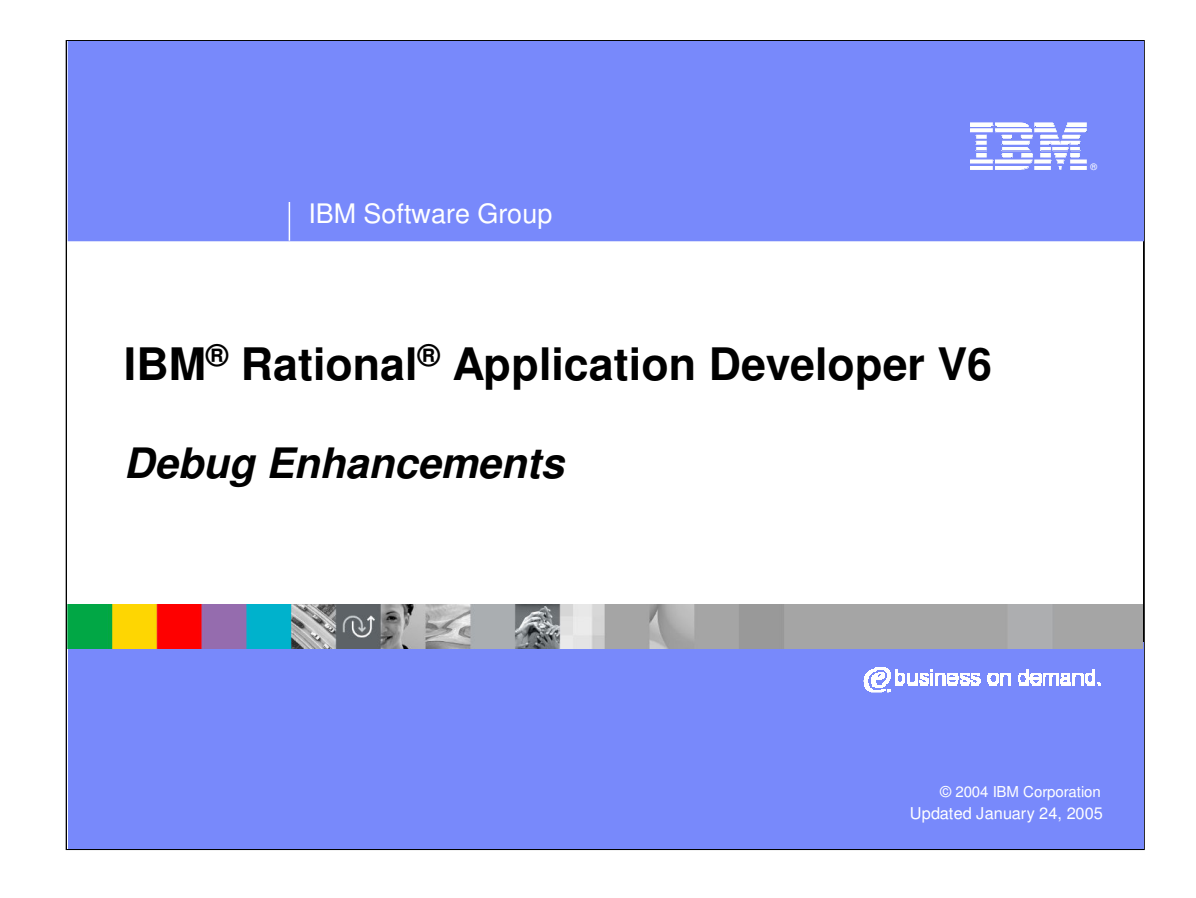

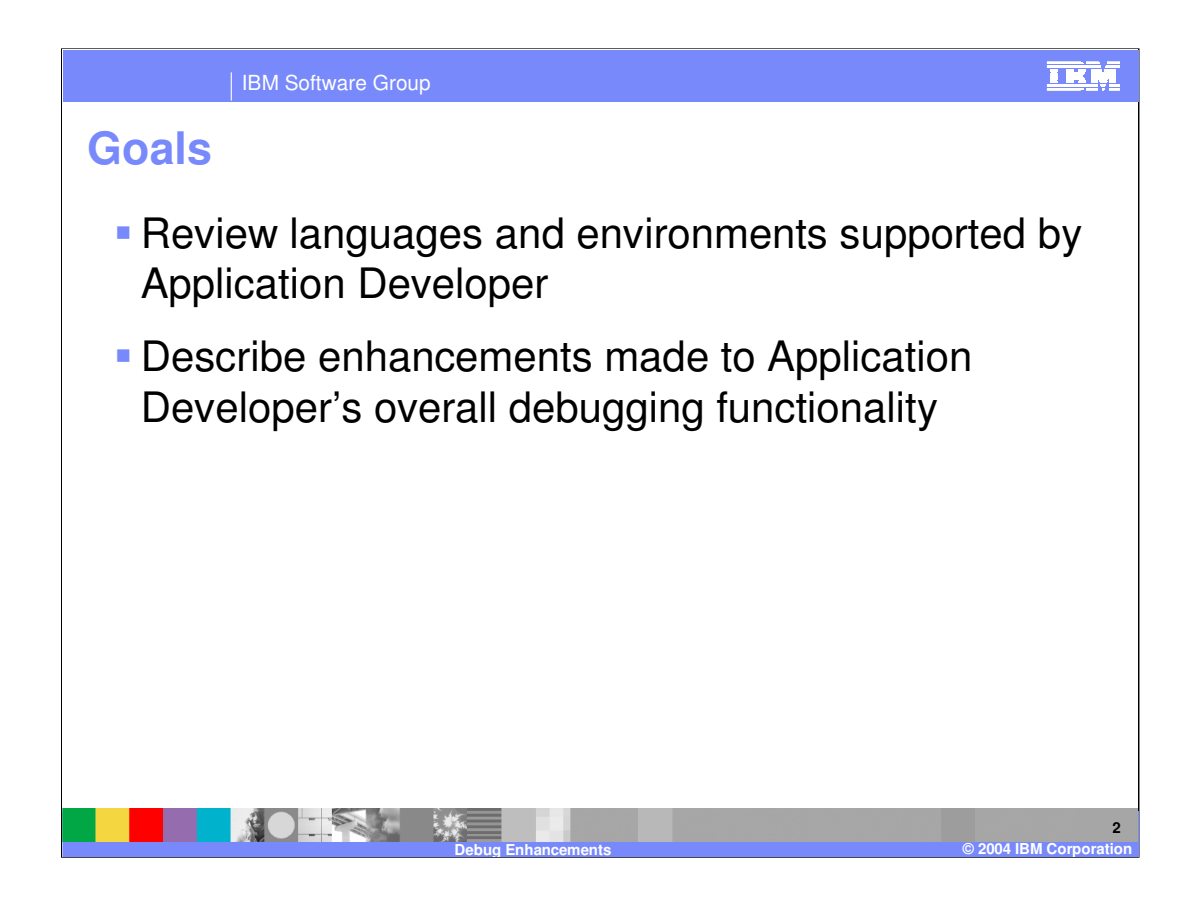

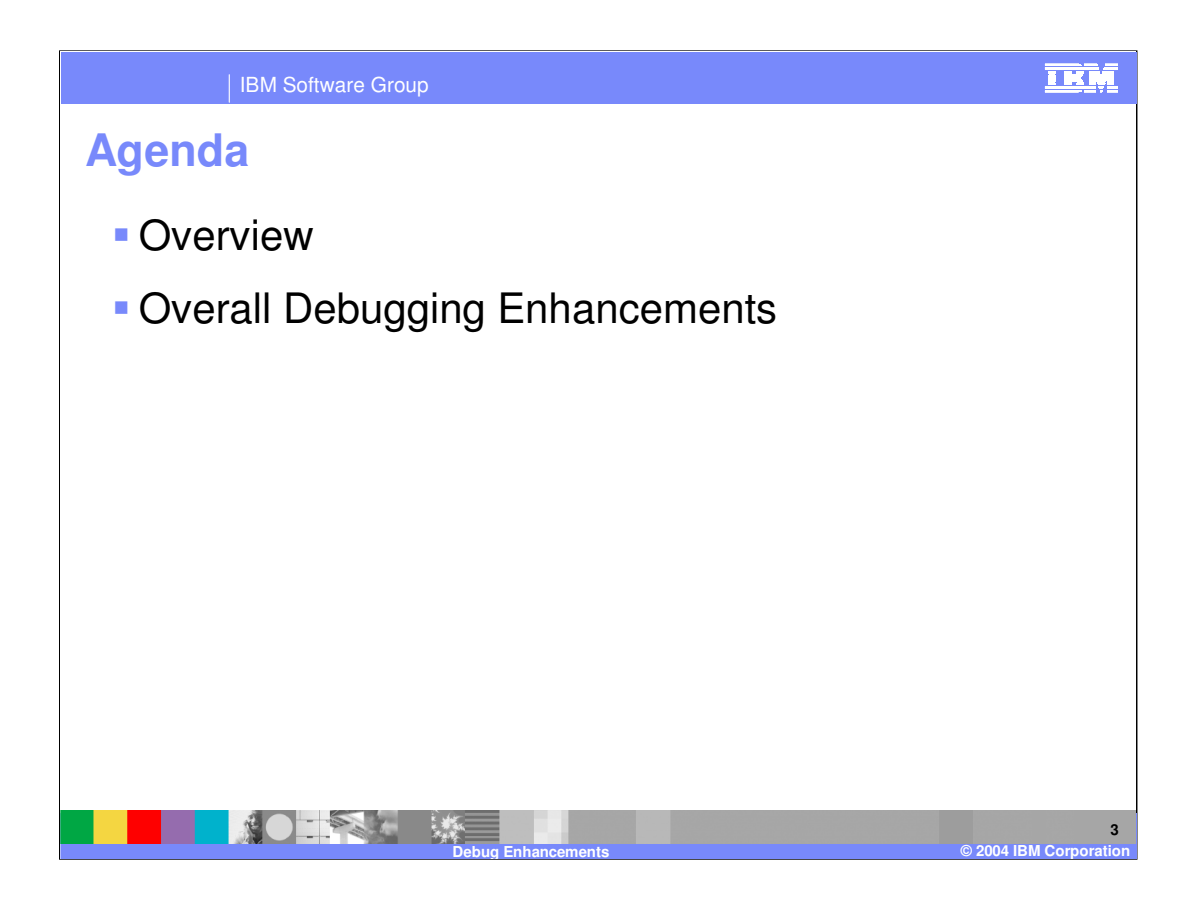

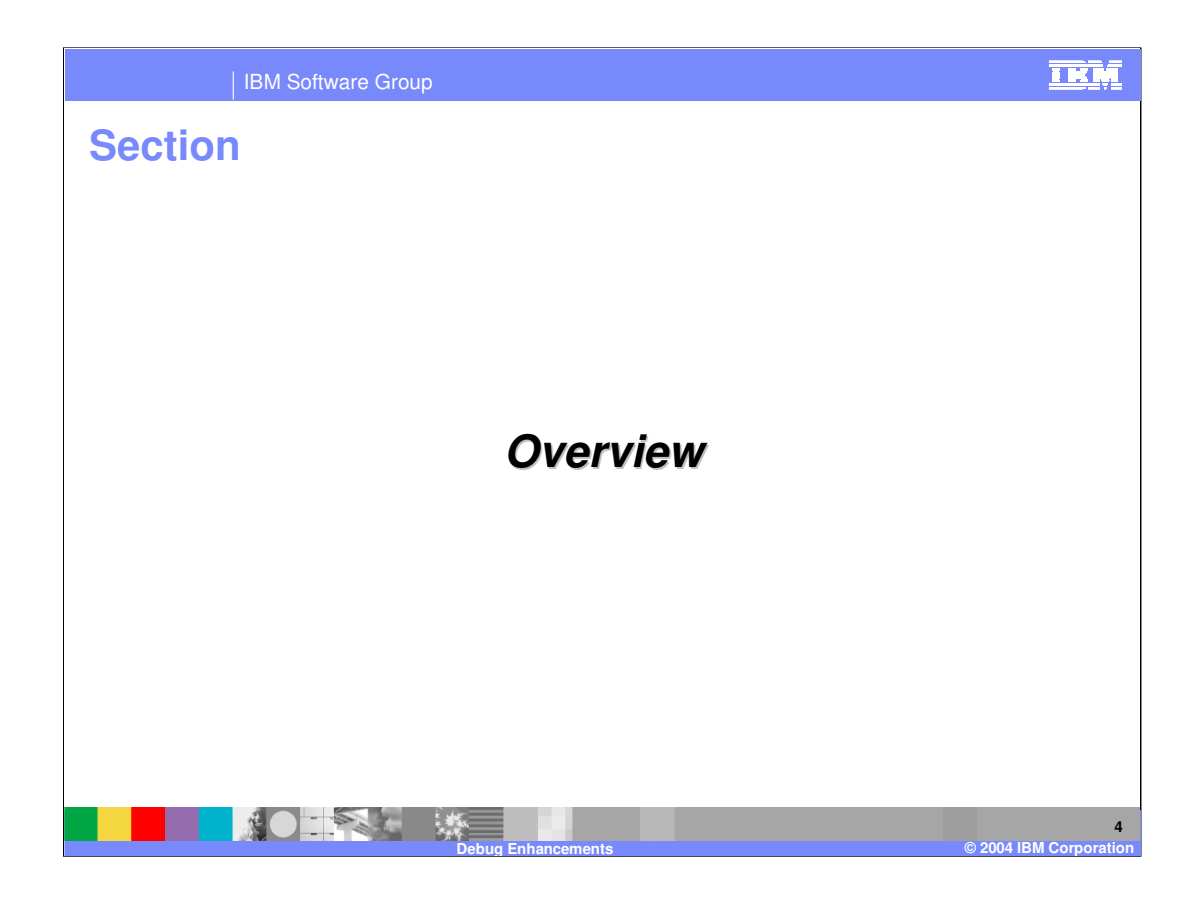

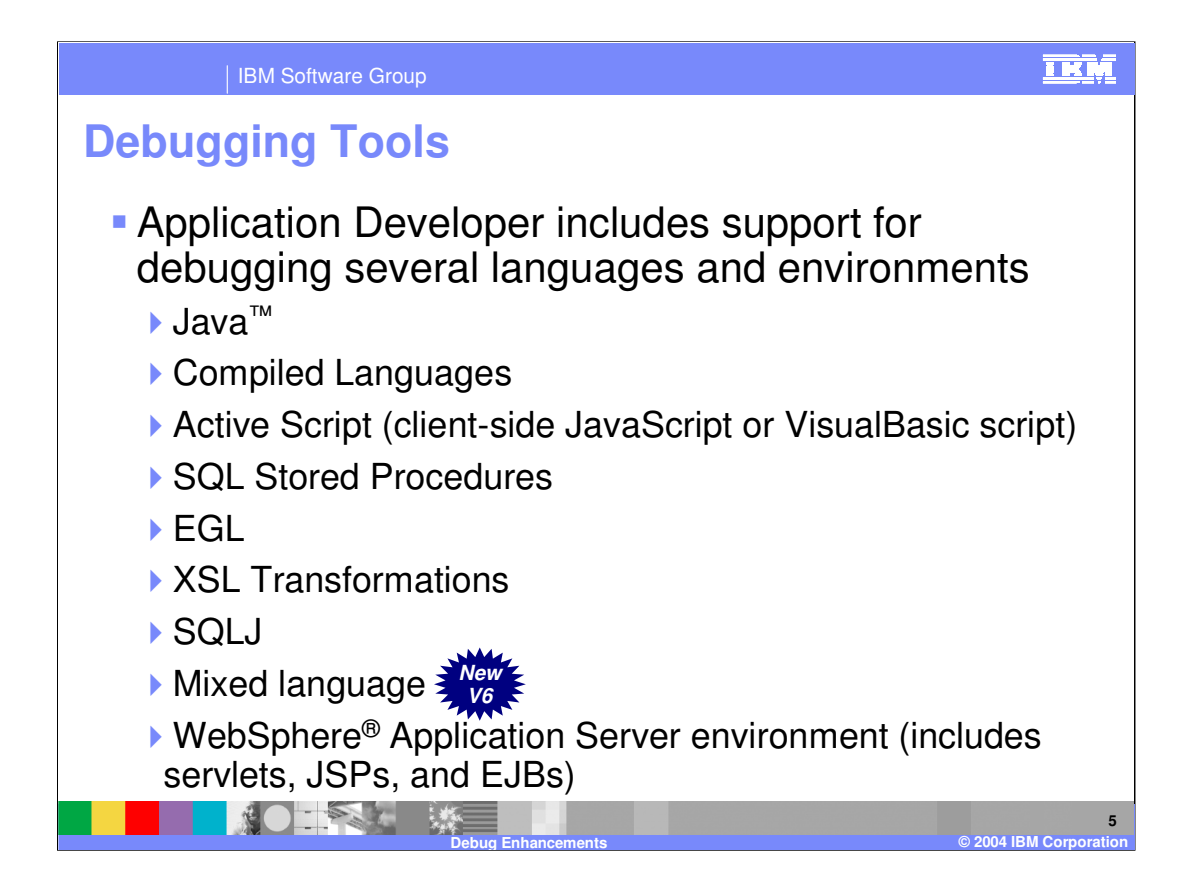

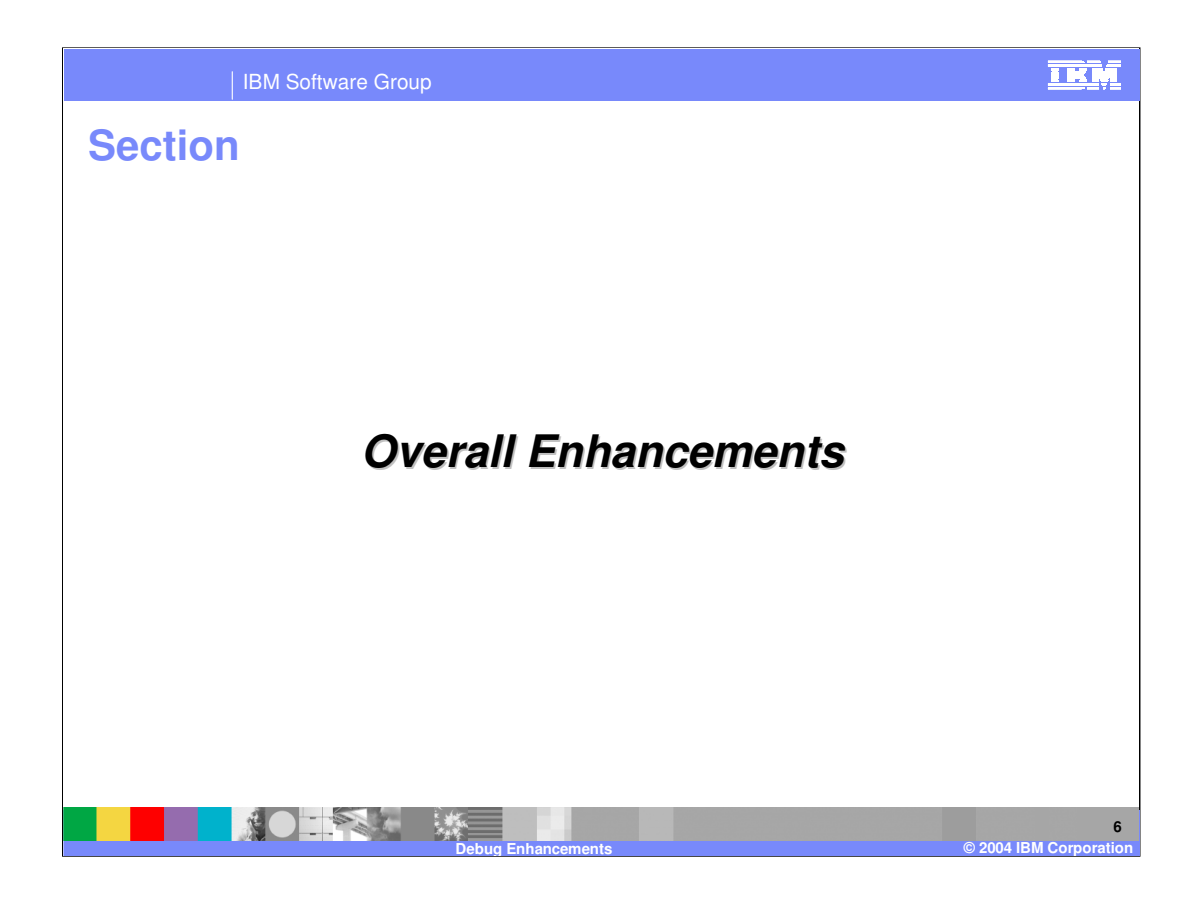

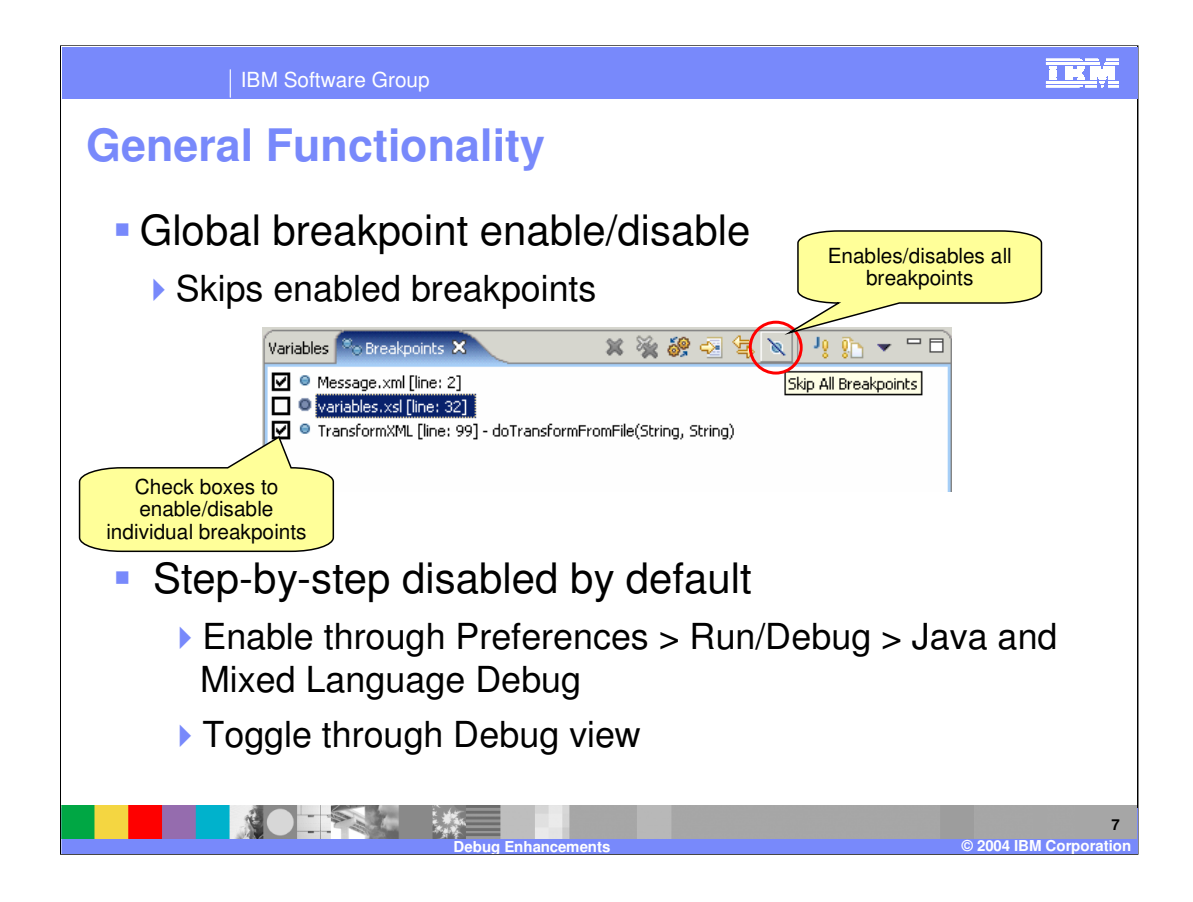

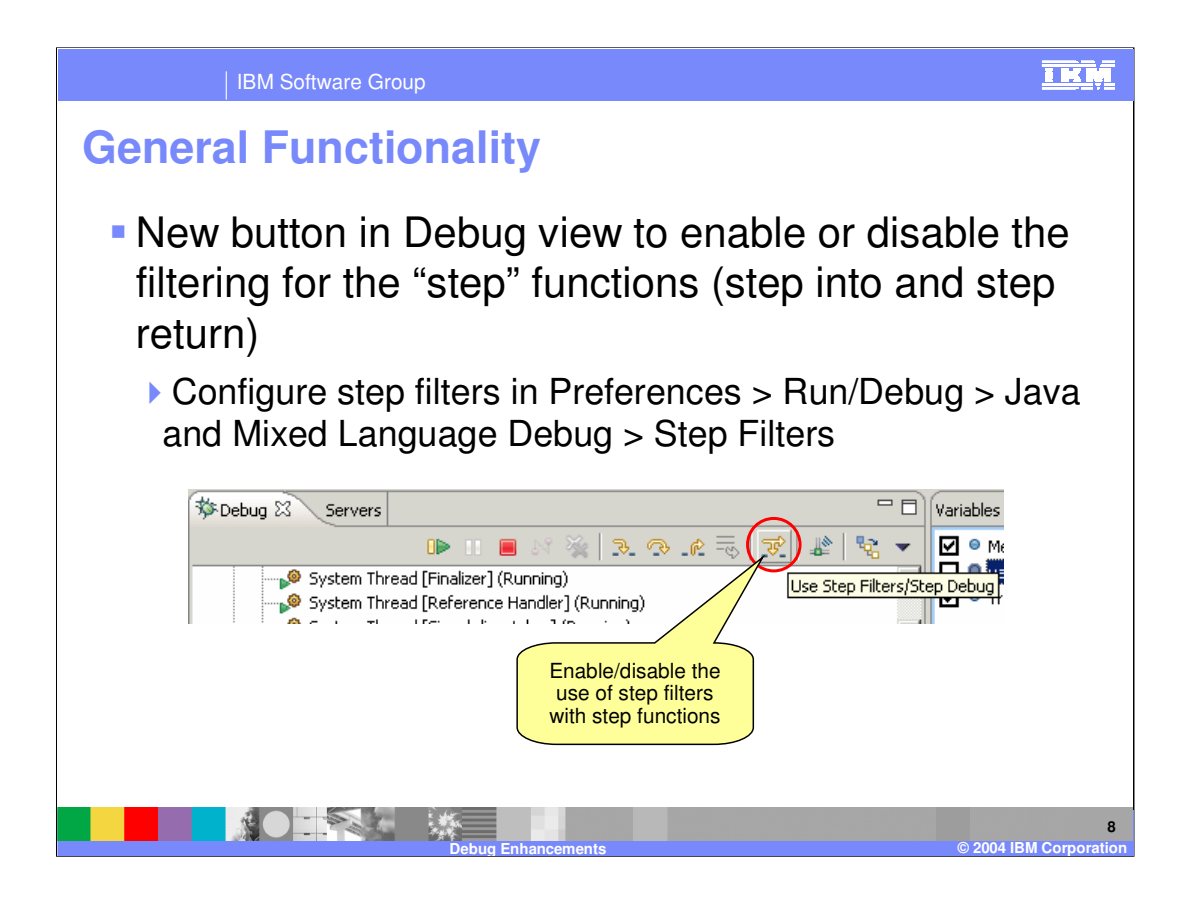

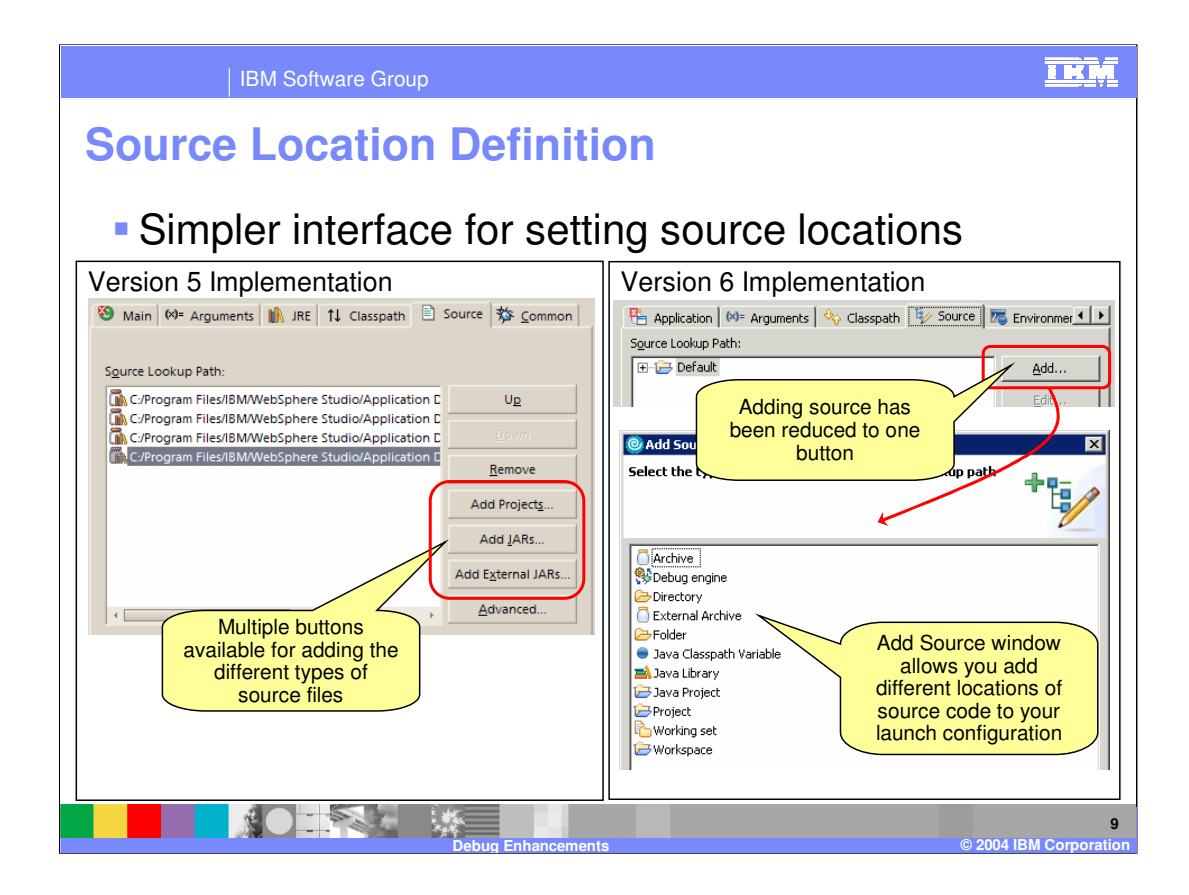

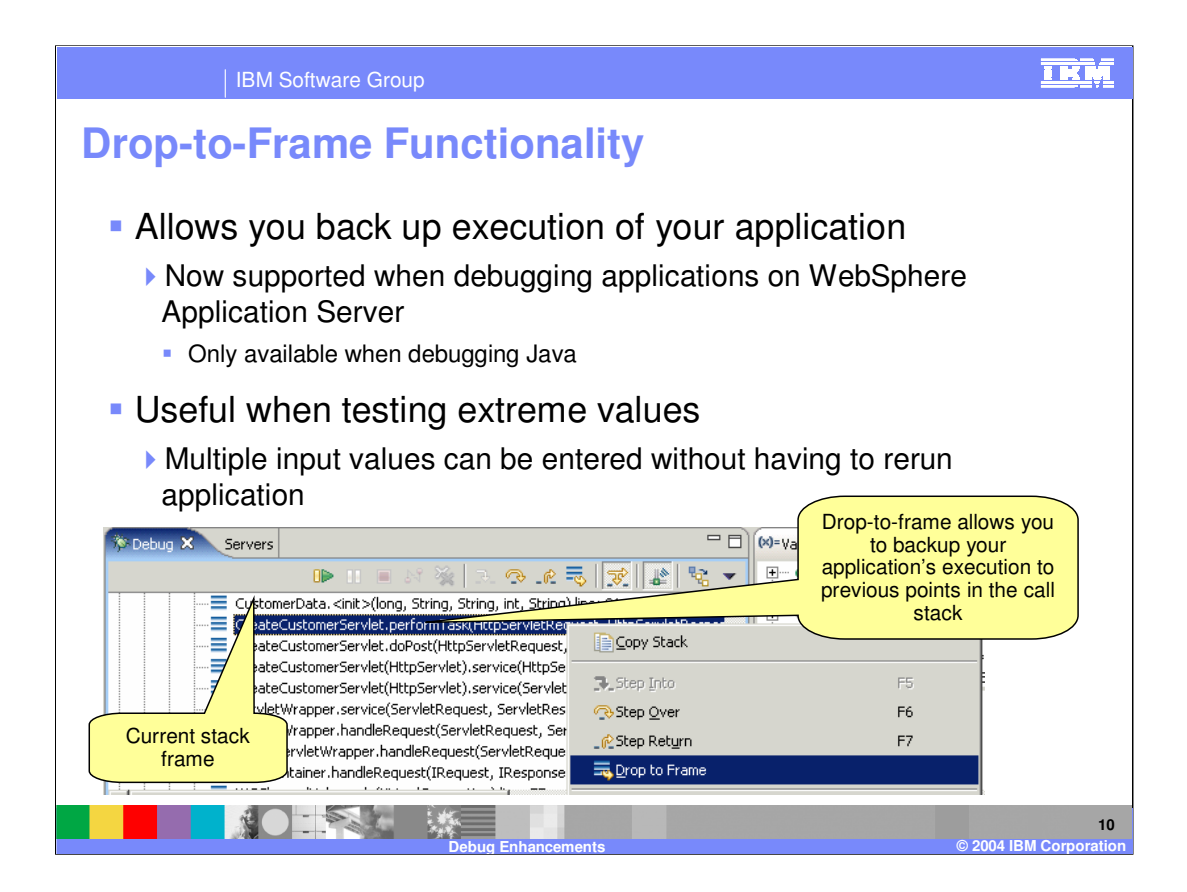

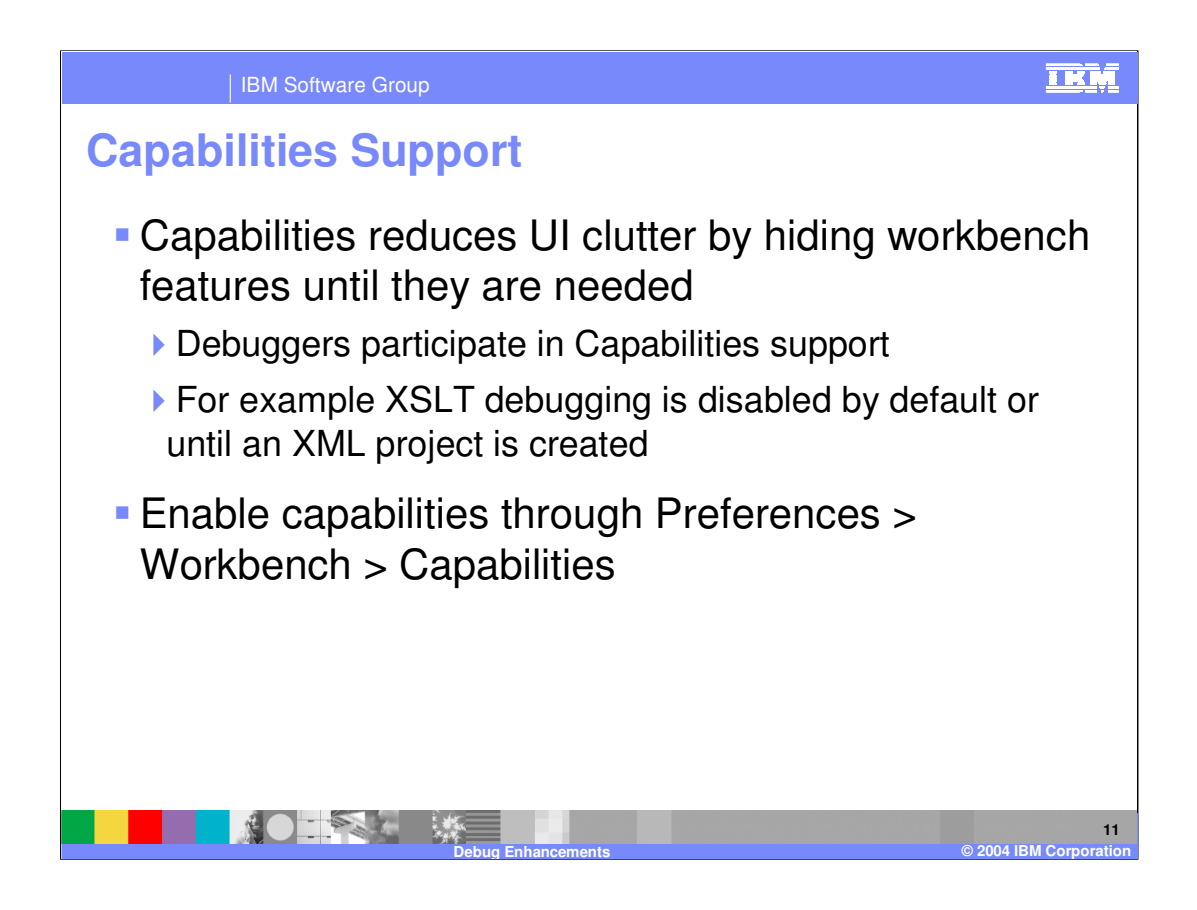

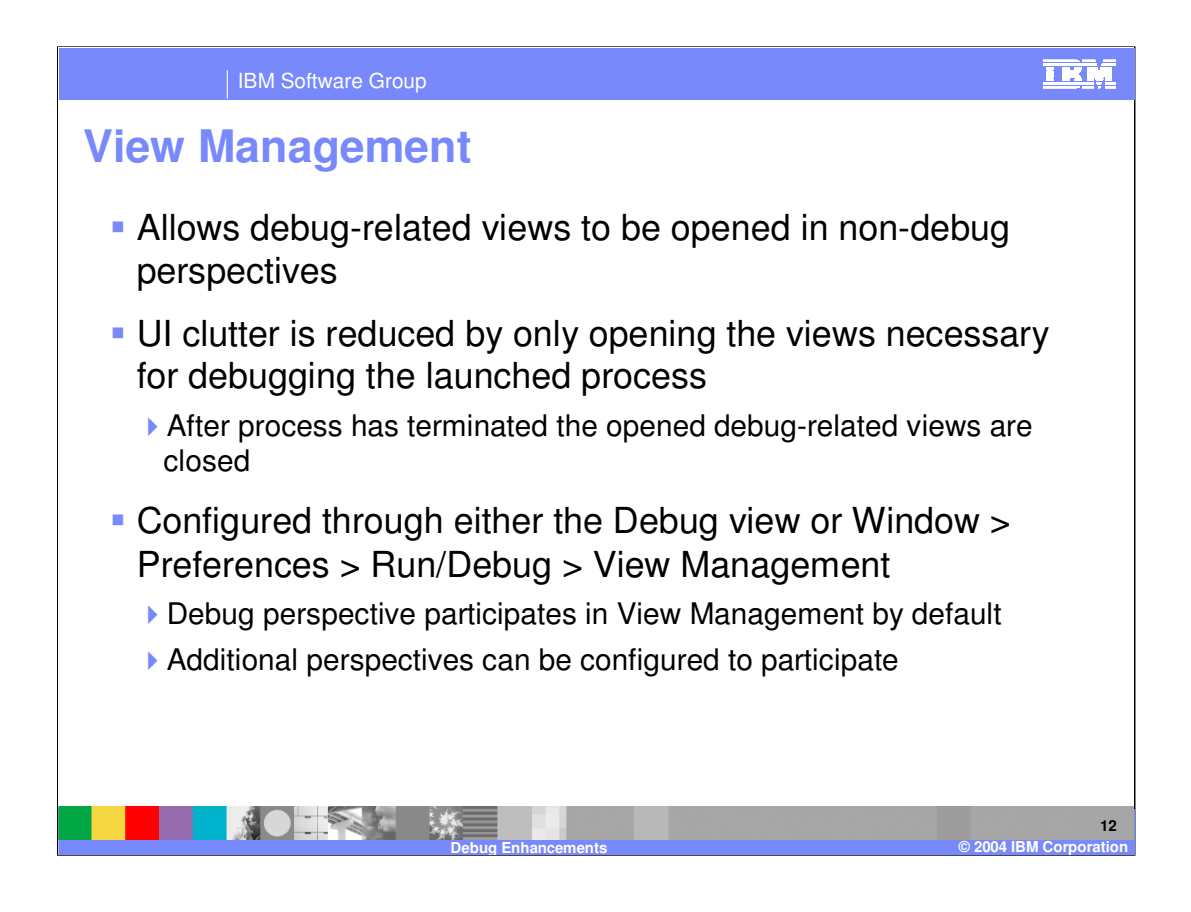

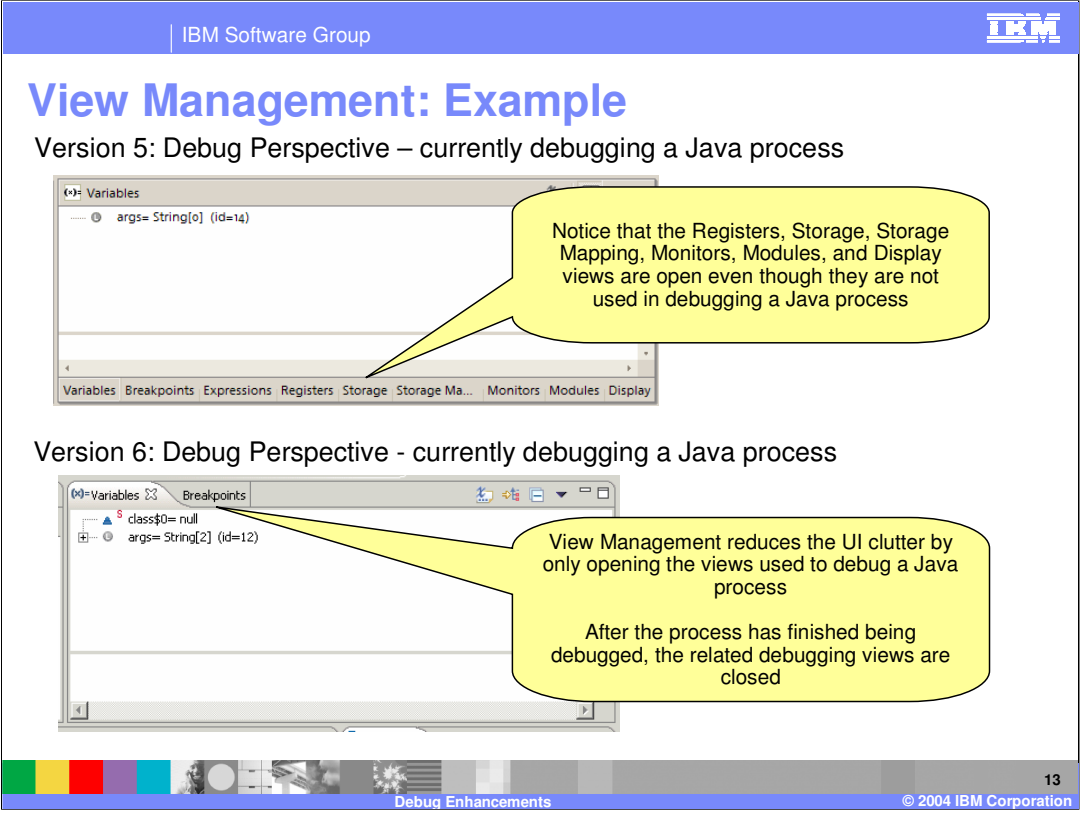

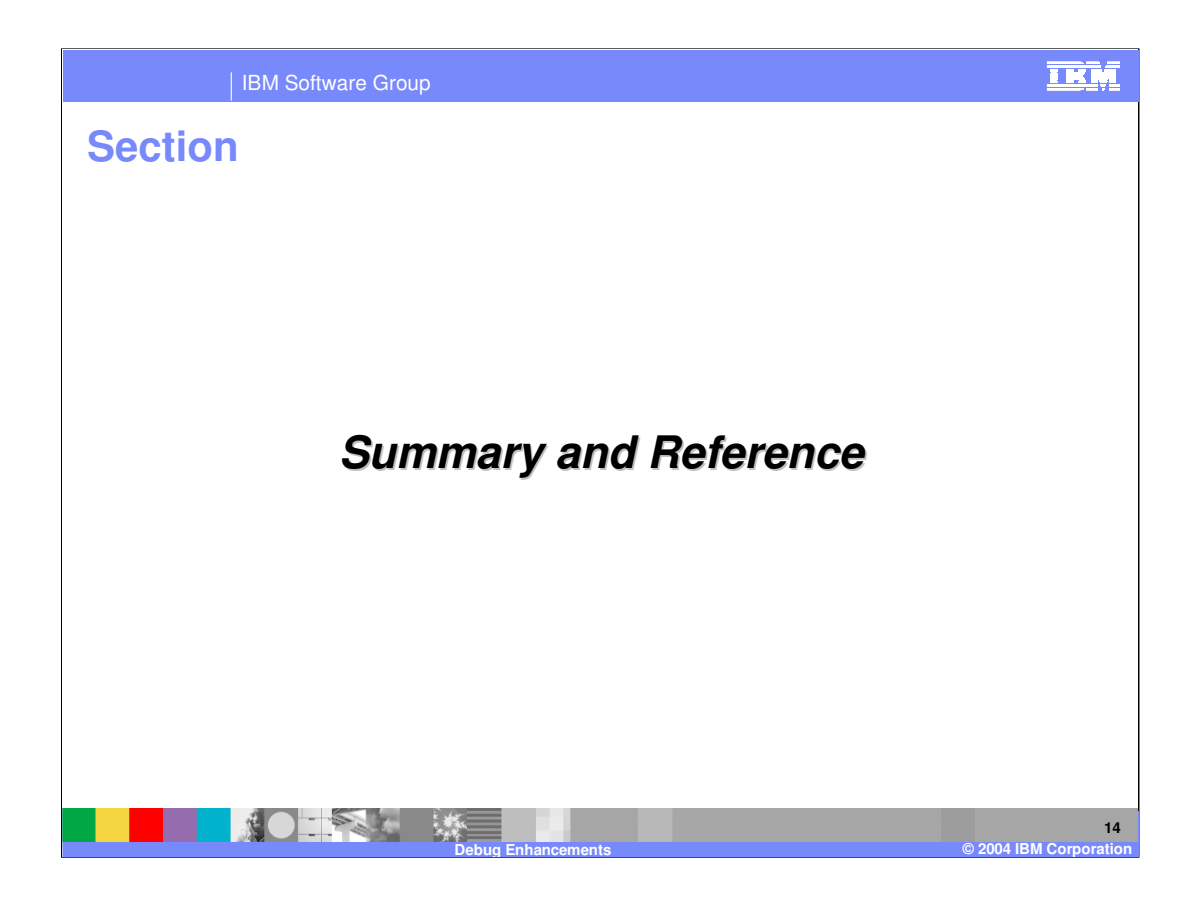

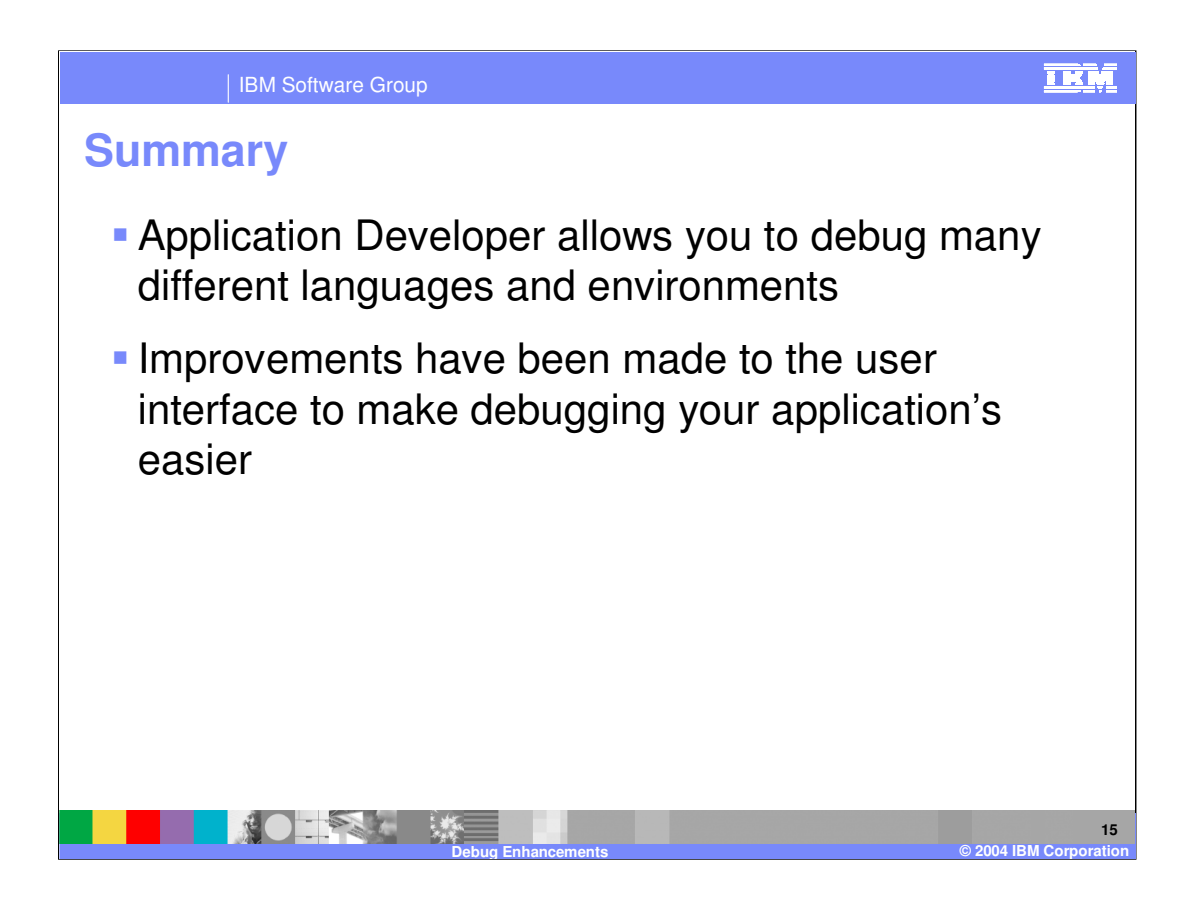

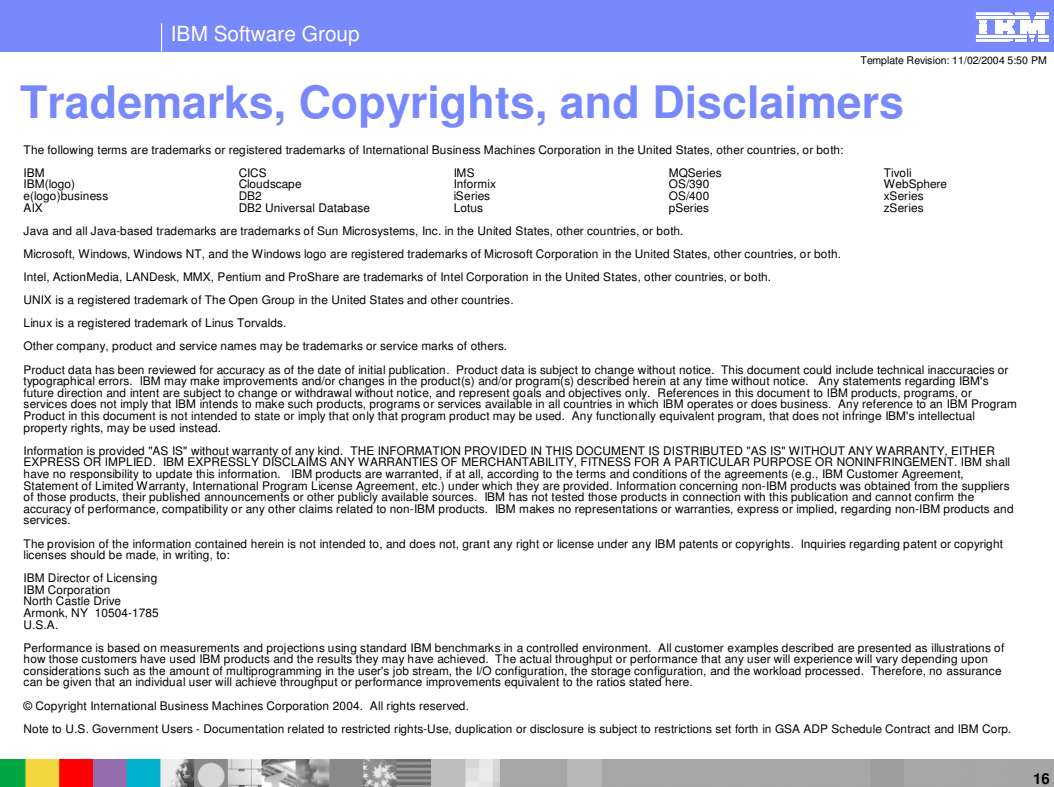

**Debug Enhancements**

**© 2004 IBM Corporation**